#### CAF Status Report

Frank Würthwein (MIT)

## May 16th <sup>2002</sup>

- Overview
- Status: User perspective perspective perspective perspective perspective perspective perspective perspective p
- Status: Hardware perspective perspective perspective perspective perspective perspective perspective perspectiv

Detailed documentation available:

- CDF Note 5961: CAF Design Document
- in control to come of the country of the control of the control of the control of the control of the control o
- CDF Note 5914: CDF Plan and Budget for Computing in Run 2

### protoCAF Development Team

- CD: Lance, Art, Richard, Richard, Rob H., Igor M., Igor M., Igor M., Igor M., Igor M., Igor M., Igor M., Igor
- $\bullet$ MIT: Taehyun, Mark, fkw
- $\bullet$ Italy: Massimo, Ombretta, Igor S., Franco, Stefano, Antonio
- Pittsburgh: Yuri

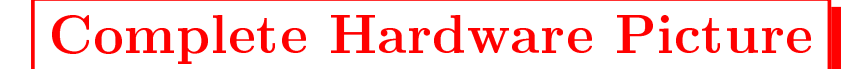

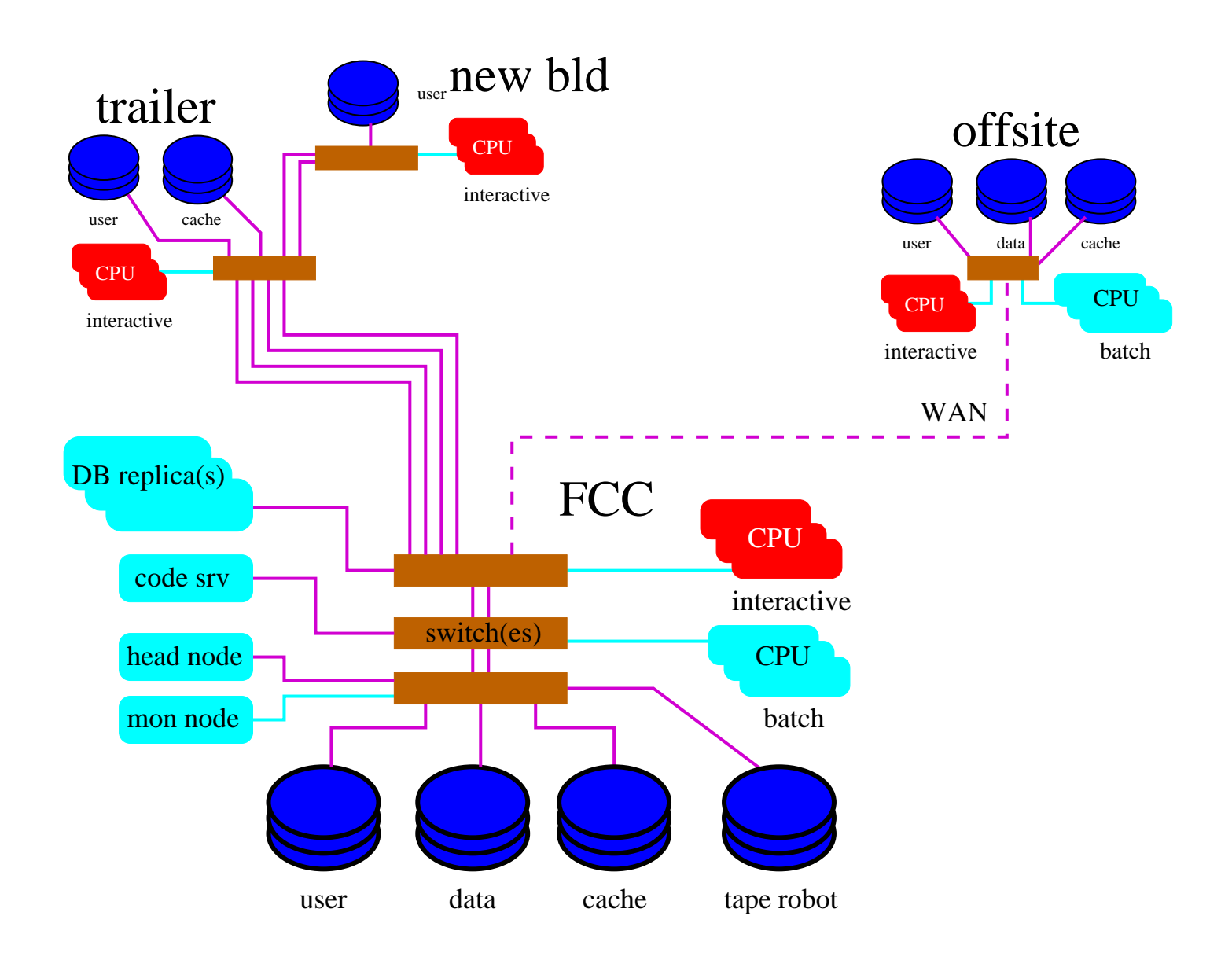

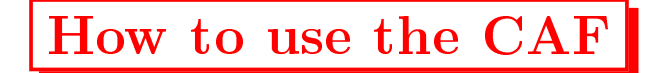

- Compile, building, debug your critical and the component of the component of the second second terms of the co
- adapt CAF shell script script example script in the control of the state of the state of the state of the state of the state of the state of the state of the state of the state of the state of the state of the state of the
- $\sim$  using  $\sim$  using  $\sim$  using  $\sim$  using  $\sim$  using  $\sim$  using  $\sim$  using  $\sim$  using  $\sim$
- \retrieve" output ...
- ... or have it copied to you.

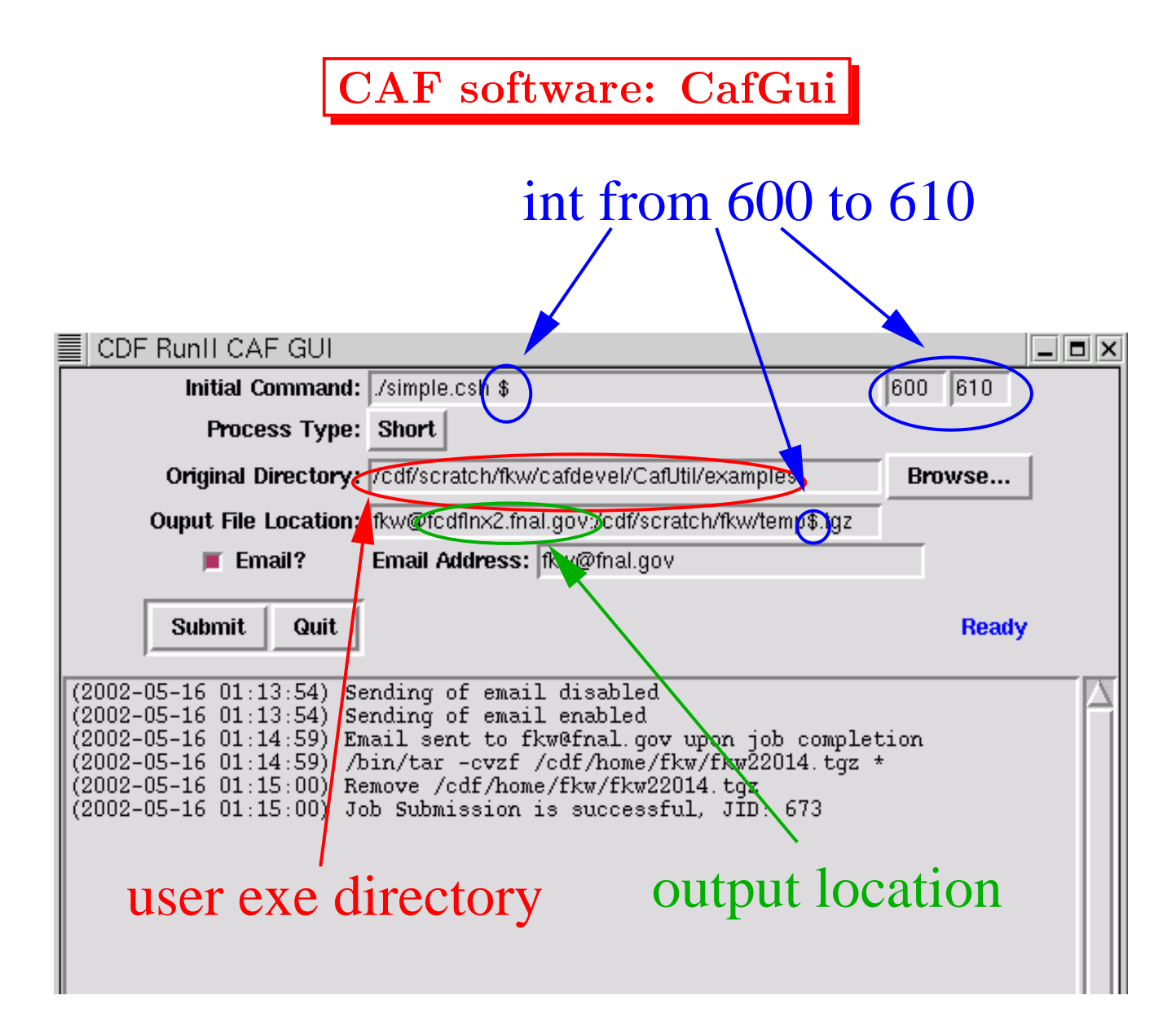

- Specific shell show that is a set of the set of the set of the set of the set of the set of the set of the set
- Specify short, medium, long (2,6,48h).
- Specify number of CPU's to run on.
- $S$  is the contract of  $S$  in put  $S$  of  $S$  is the contract of  $S$  is the contract of  $S$
- $\bullet$  Submit!

Details: see CafUtil/doc/UserGuide.ps or http://cdfcaf.fnal.gov

## User Level Monitoring

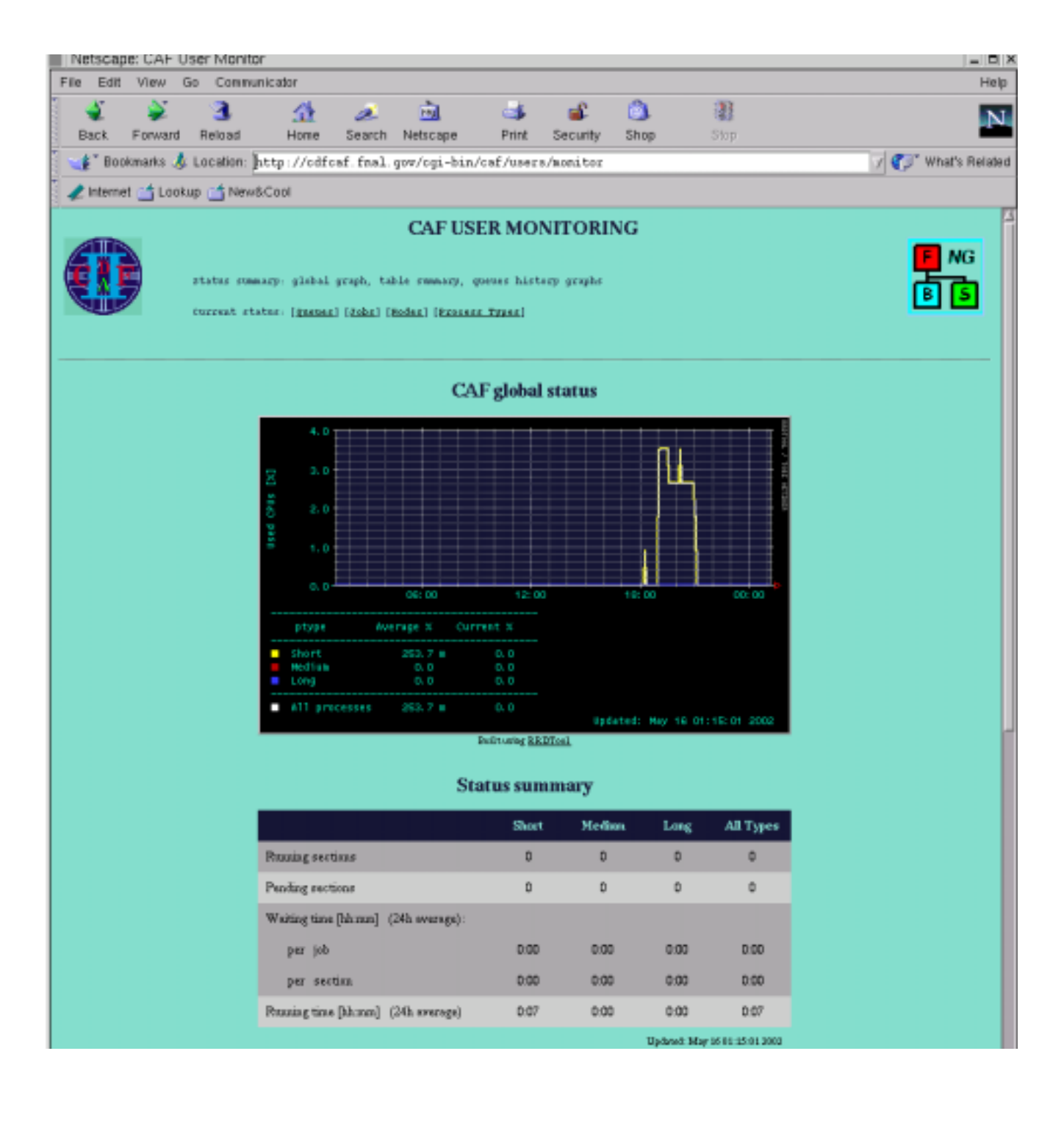

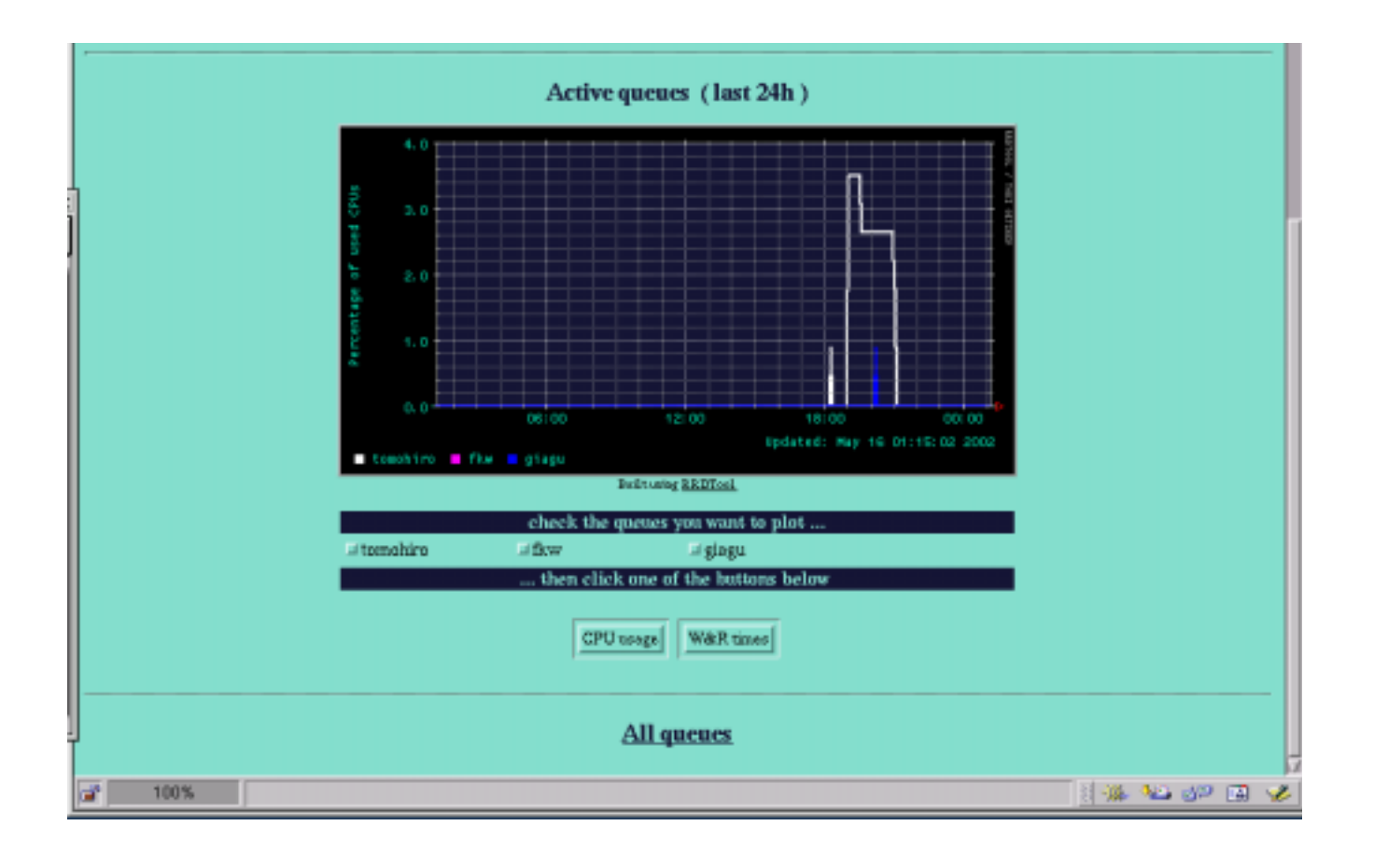

# Monitoring All Queues

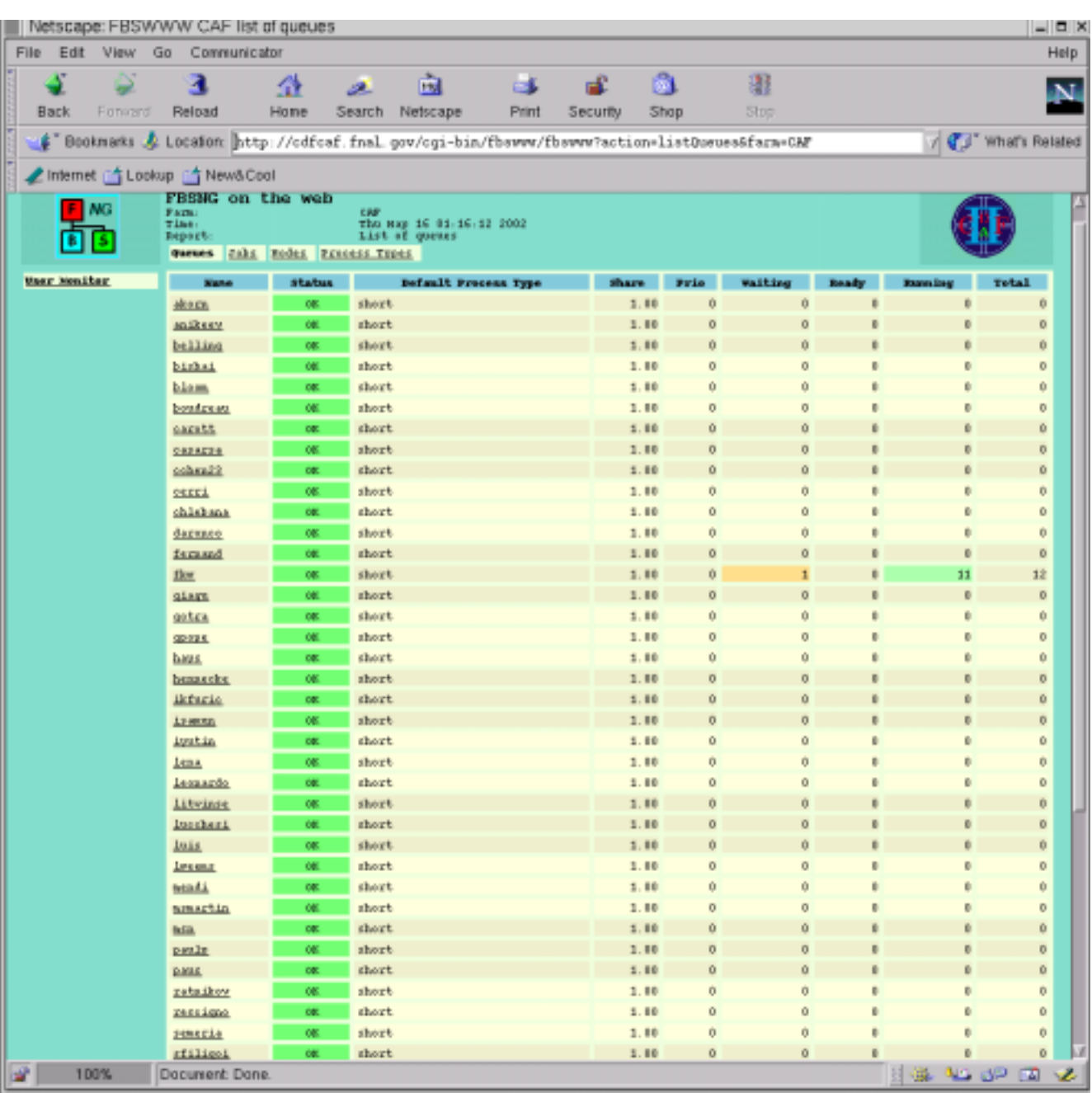

# Monitoring Your Queue

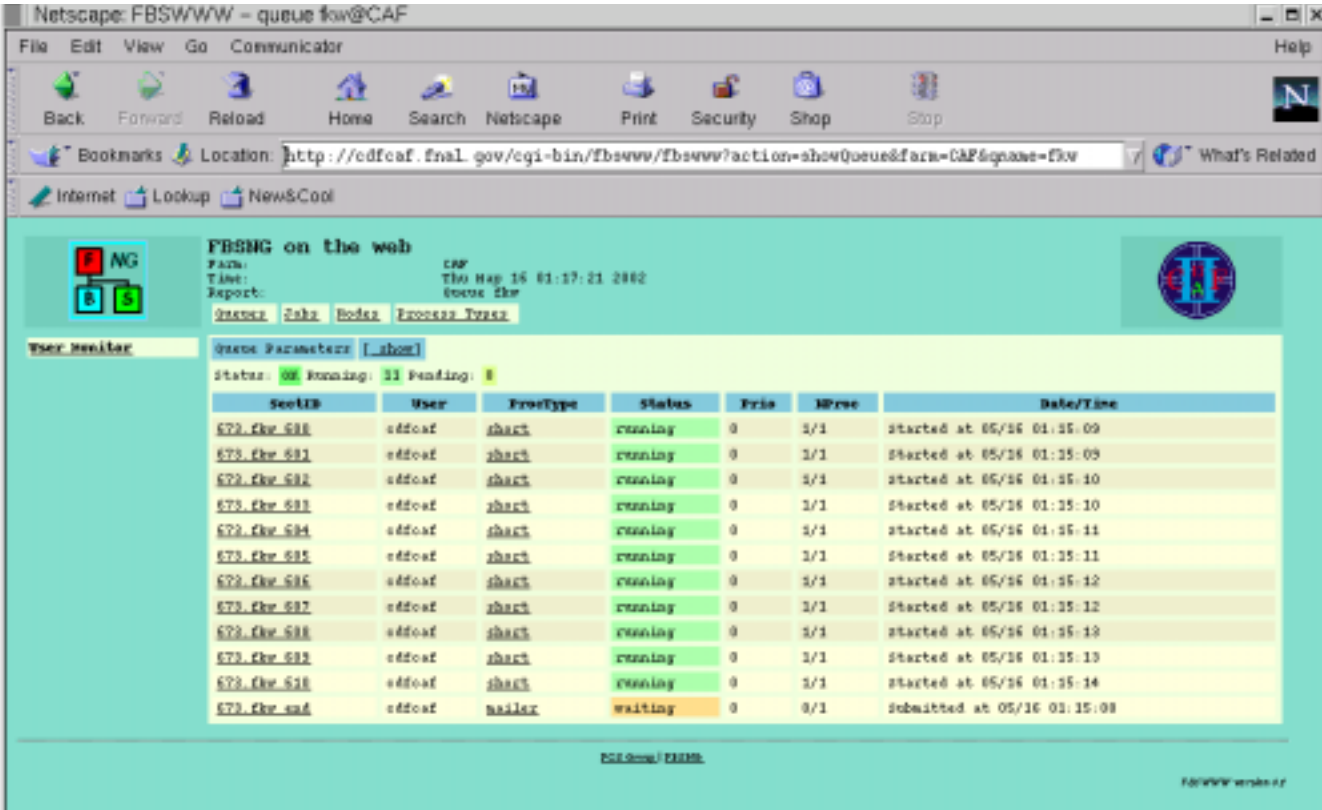

### Monitoring Your Job

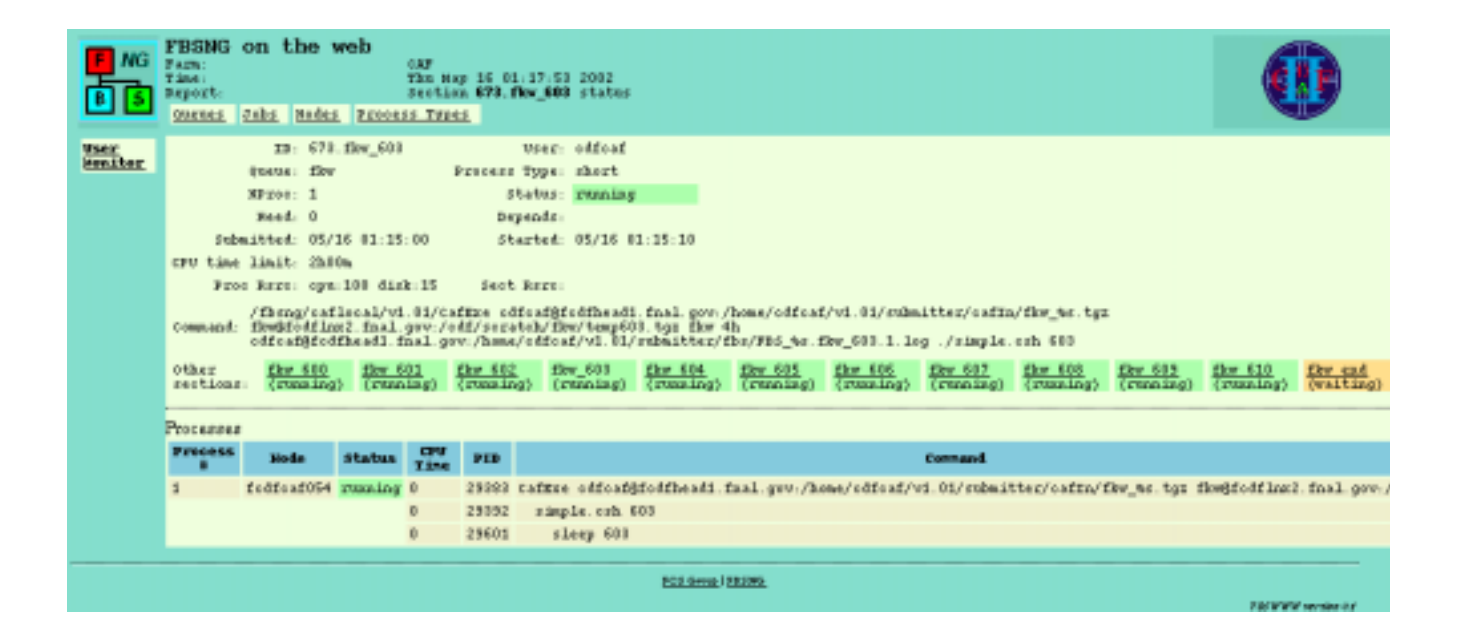

# Summary Email

From cdfcaf@fcdfhead1.fnal.gov Thu May 16 02:21:23 2002 Date: Thu, 16 May 2002 01:25:40 -0500 From: CDF CAF <cdfcaf@fcdfhead1.fnal.gov> Subject: JID 673 summary To: fkw@fnal.gov

Section number from 600 to 610 Output location: fkw@fcdflnx2.fnal.gov:/cdf/scratch/fkw/temp\$.tgz

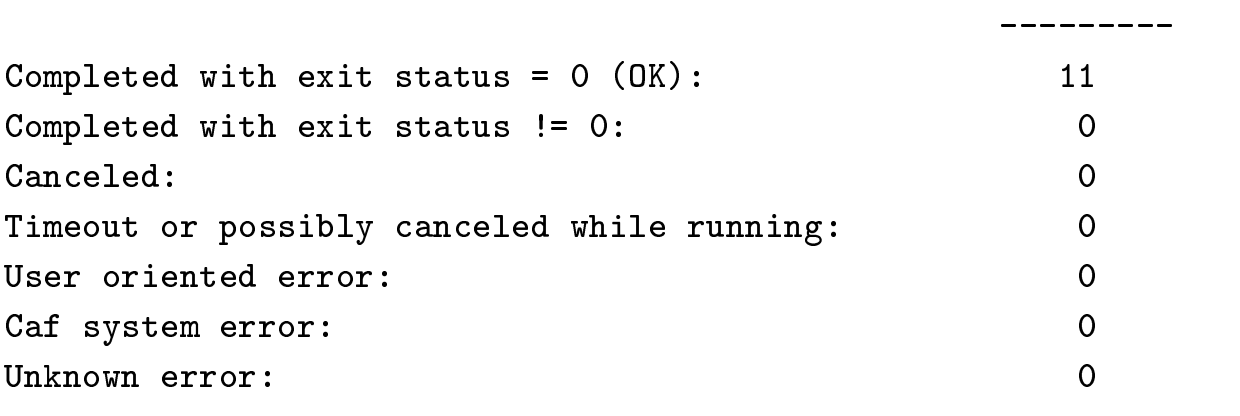

Total sections: 11

#Sections

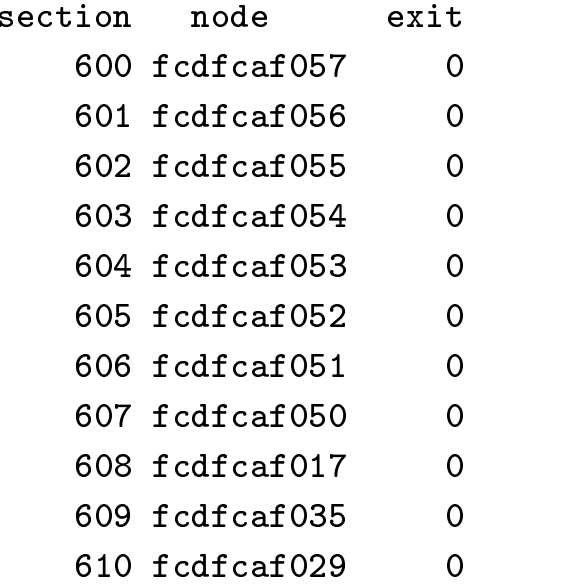

# Monitoring All Nodes

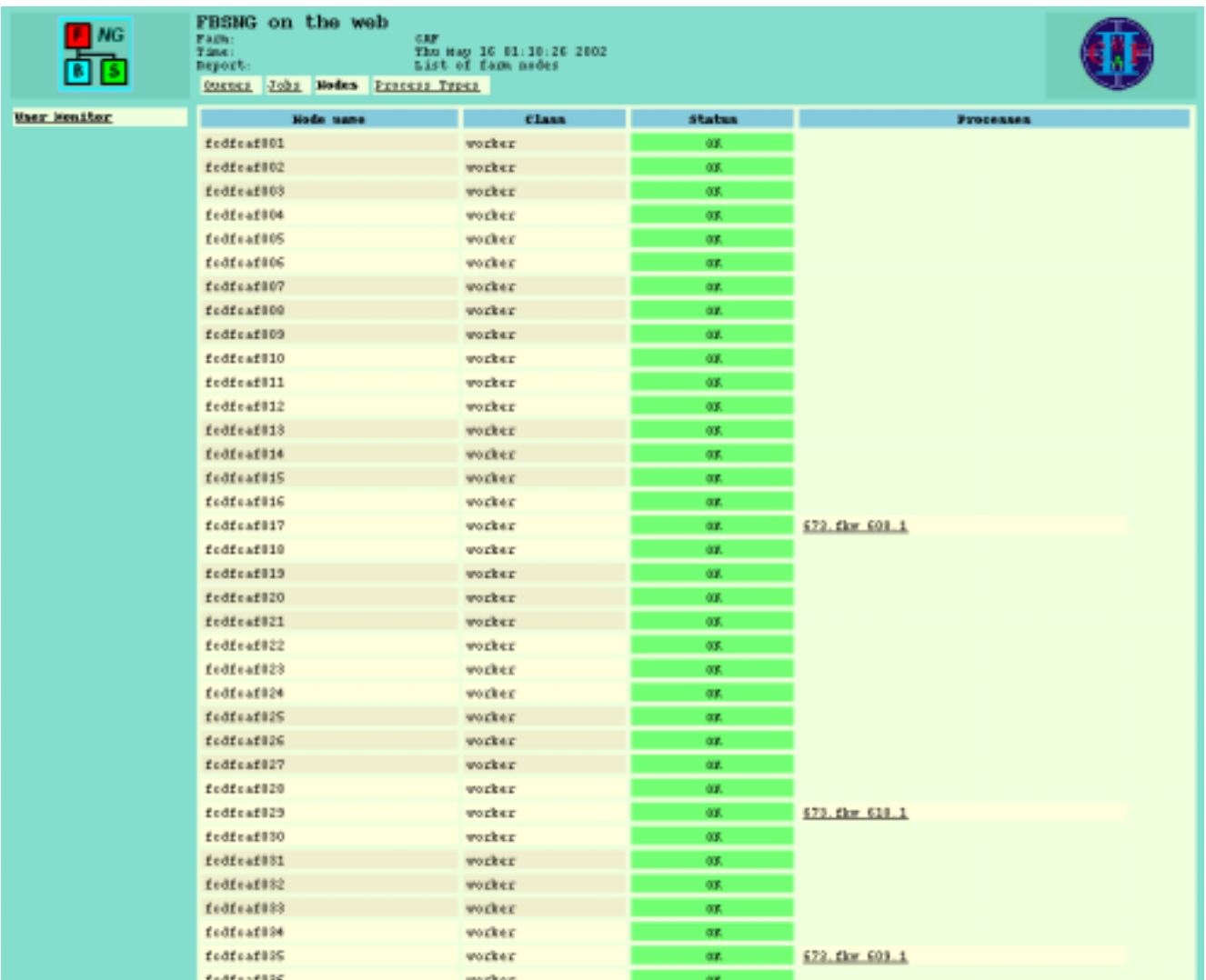

# History of Some Queues

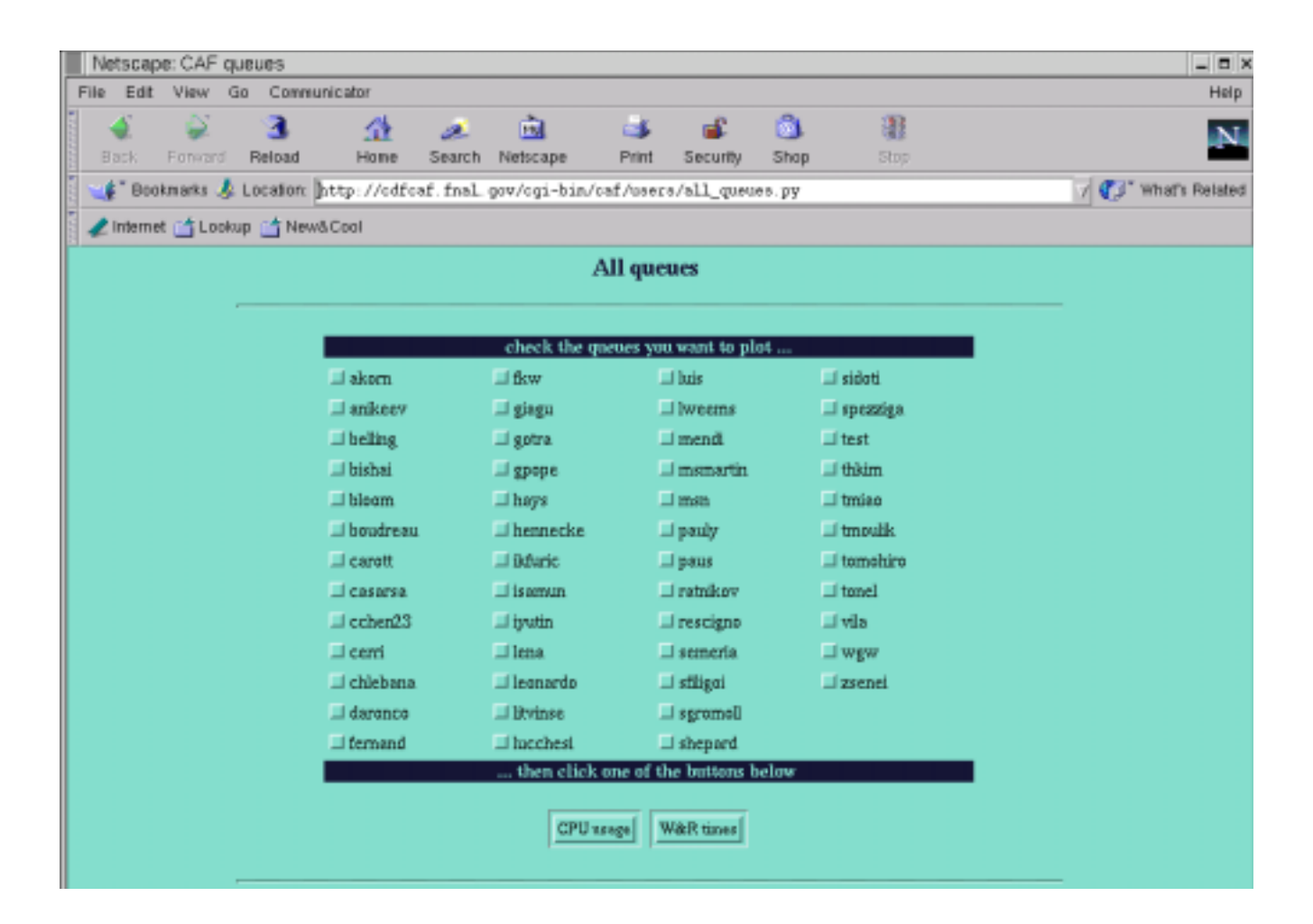

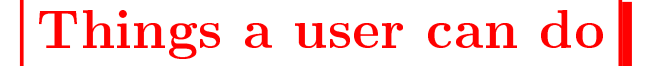

- peek at log-log-length and worker node. The second contract of the second of the second second and second the s
- ls of execution directory on worker node.
- 
- kill in the second contract of the second contract of the second contract of the second contract of the second contract of the second contract of the second contract of the second contract of the second contract of the sec
- Store output in scratch disk ... and run on it later than  $\alpha$
- monitor batch que usage resource resource usage.

## CAF Stage1 hardware

- 1. File server ( http://mit.fnal.gov/ $\sim$ msn/cdf/caf/server\_evaluation.html  $\blacksquare$ 
	- $2.2$   $2.2$   $3.2$   $3.2$   $3.2$   $3.2$   $3.2$   $3.2$   $3.2$   $3.2$   $3.2$   $3.2$   $3.2$   $3.2$   $3.2$   $3.2$   $3.2$   $3.2$   $3.2$   $3.2$   $3.2$   $3.2$   $3.2$   $3.2$   $3.2$   $3.2$   $3.2$   $3.2$   $3.2$   $3.2$   $3.2$   $3.2$   $3.2$   $3.2$   $3.2$   $3.2$   $3.2$
	- Dual 1.4GHz P3, 2GHz P3, 2GHz P3, 2GHz P3, 2GHz P3, 2GHz P3, 2GHz P3, 2GHz P3, 2GHz P3, 2GHz P3, 2GHz P3, 2GHz
	- 190MB/s local I/O
	- 1Giga = 1Giga = 1Giga = 1Giga = 1Giga = 1Giga = 1Giga = 1Giga = 1Giga = 1Giga = 1Giga = 1Giga = 1Giga = 1Giga
	-
- 2. Worker Nodes
	- Dual P3 1.26GHz / Dual Athlon MP 1600+
	- 2GB RAM / 522MB RAM / 512MB RAM / 512MB RAM / 512MB RAM / 512MB RAM / 512MB RAM / 512MB RAM / 512MB RAM / 512M
	- 80GB scratch space, no raid
	- 1**6. 100 100 100 100 100 100 100 100 100 100 100 100 100 100 100 100 100 100**
	-

## CAF Stage1 Hardware Status

- 16 Dual Athlon 1600+
- 
- interactive nodes: factor interactive nodes: factor interactive nodes: factor interactive nodes: factor interactive nodes: interactive nodes: interactive nodes: interactive nodes: interactive nodes: interactive nodes: inte
- $\bullet$ fcdfcode1
- for a finite dimensional  $f$  and  $f$  and  $f$  and  $f$  and  $f$  and  $f$  and  $f$  and  $f$  and  $f$  and  $f$  and  $f$  and  $f$  and  $f$  and  $f$  and  $f$  and  $f$  and  $f$  and  $f$  and  $f$  and  $f$  and  $f$  and  $f$  and  $f$  and  $f$  and  $f$
- de le servers (one for de les servers de la contra de la contra de la contra de la contra de la contra de la c

#### Things that are missing

- 10 le servers (ship 5/17)
- $\bullet$ 10 Dual P3 (install 5/17)
- $\frac{1}{2}$   $\frac{1}{2}$  subsets (show  $\frac{1}{2}$ )  $\frac{1}{2}$  ,  $\frac{1}{2}$  ,  $\frac{1}{2}$  ,  $\frac{1}{2}$  ,  $\frac{1}{2}$  ,  $\frac{1}{2}$  ,  $\frac{1}{2}$  ,  $\frac{1}{2}$  ,  $\frac{1}{2}$  ,  $\frac{1}{2}$  ,  $\frac{1}{2}$  ,  $\frac{1}{2}$  ,  $\frac{1}{2}$  ,  $\frac{1}{2}$  ,  $\frac{1}{2}$
- $\blacksquare$  replication (for any contract  $\blacksquare$ )
- 

Data Management

- 
- $\blacksquare$   $\blacksquare$   $\blacks$ 
	- $= 25$   $\pm 0.00$   $\pm 0.00$
	- $=$   $=$   $=$   $\frac{1}{2}$  of user space
	- $\mathbf{A}$  and  $\mathbf{B}$  are from the computation of  $\mathbf{A}$
	- { All disk space organized via physics groups.
	- $\alpha$  general guidelines based on Feb.15th reqs.
- 10TB control by Itlay By Itlay & MIT Controlled by Itlas By Itlas By Itlas By Itlas By Itlas By Itlas By Itlas
	- $=$   $=$   $=$   $\infty$   $\infty$
	- { 8TB top & B group

Official Switch into "Production"

# CDF Collaboration Meeting